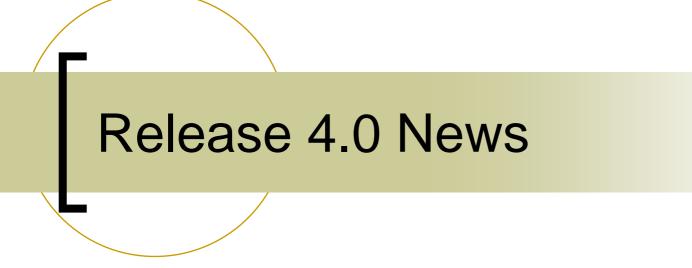

#### (That was the week that was)

# **Central Archive Server**

#### Central Archive System

- Lots of code refactoring !
- MARCH FEC (Data Acquisition)
  - Registers as "ARCHIVER" in designated context
  - Local equipment module "DAQEQM"
- ARCSRV FEC (Archive readout)
  - Registers as "HISTORY" in designated context
  - Local equipment module "HSTEQM"
  - Manages archive configurations !!!
- Archive Viewers :
  - Avoid local configuration files
  - Query ENS for contexts
  - Query ENS for servers called "HISTORY" in each context
  - Query the HISTORY server for configurations
- TODO:
  - Allow millisecond timestamp data storage and faster access
  - Complex data types

#### **Viewer Configuration Files**

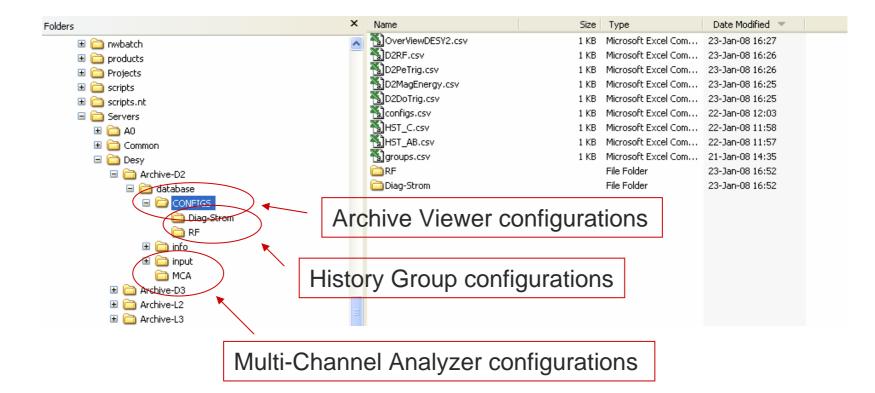

#### Archive Viewer (windows)

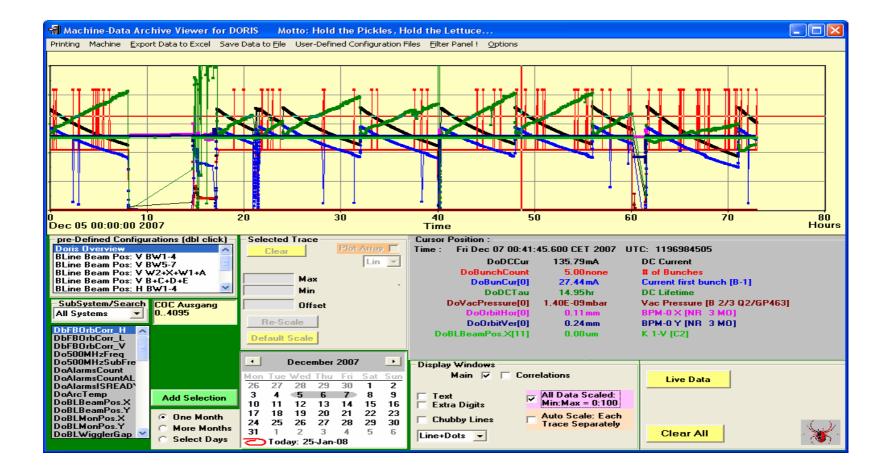

### Archive Viewer (java)

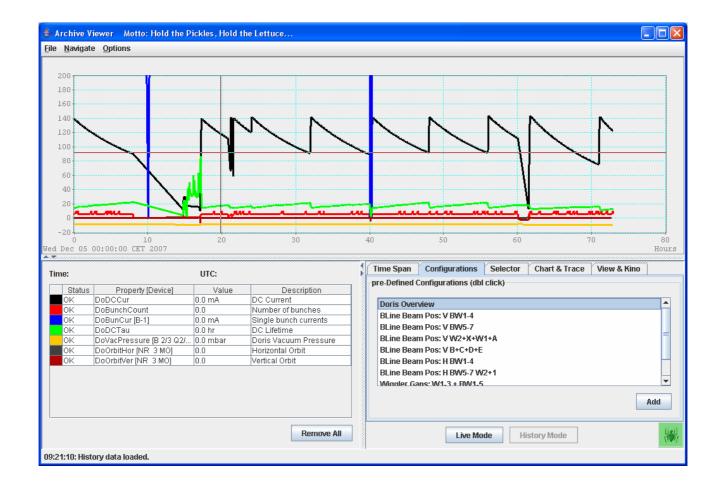

### History Viewer (windows)

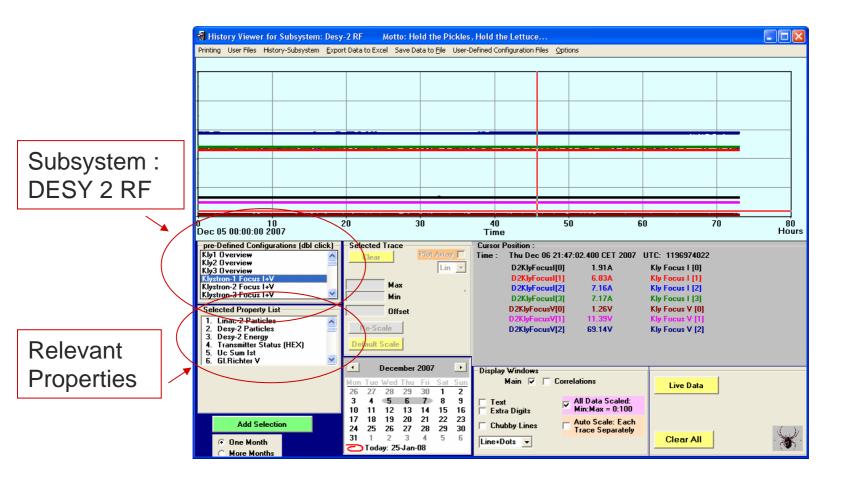

# Multi-Channel Analyzer (windows)

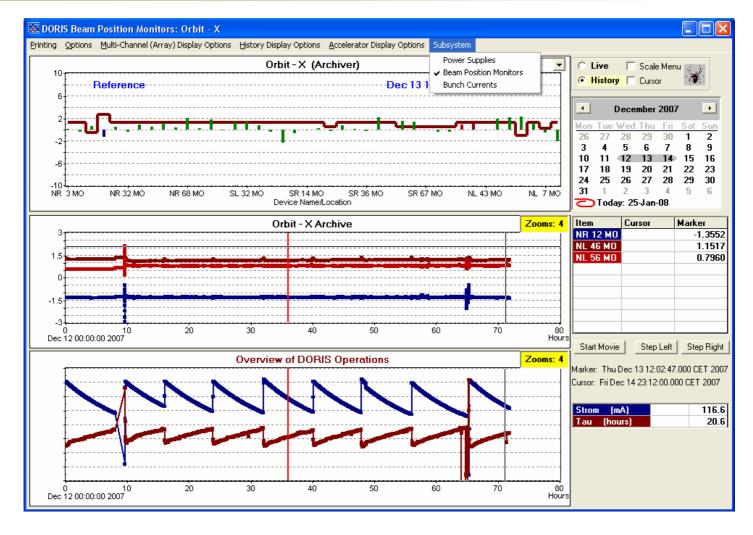

### Multi-Channel Analyzer (java)

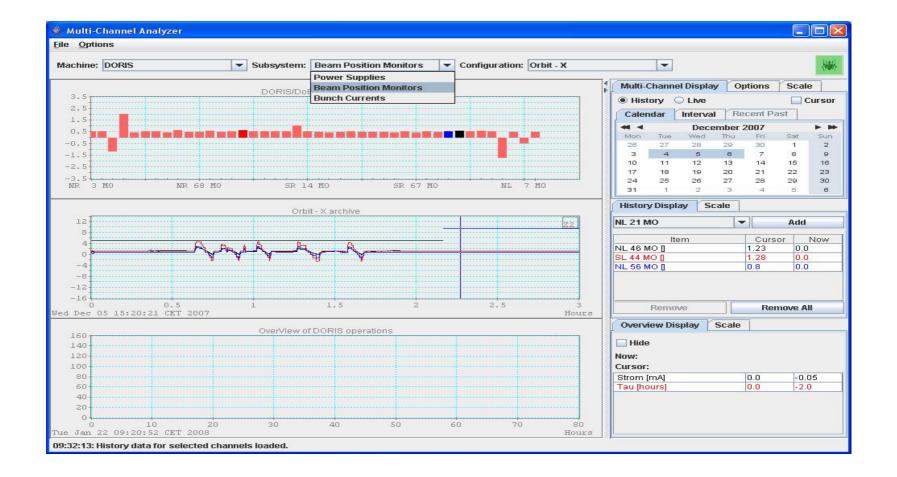

### **Configurations Management**

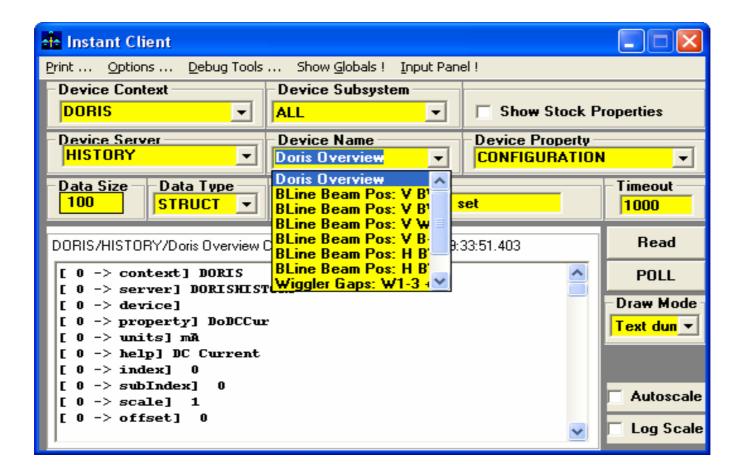

### **Configuration Management**

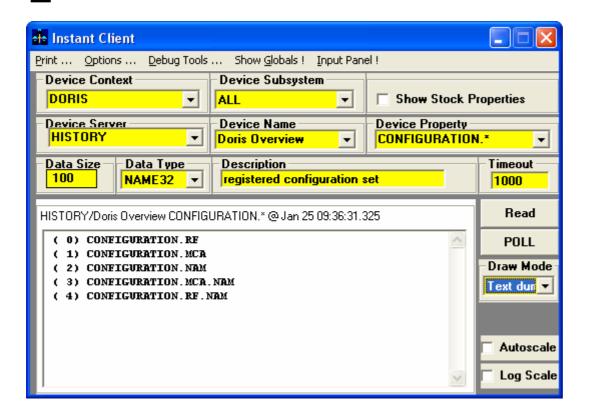

Wildcard query for 'decorated' CONFIGURATION properties !

### Notes:

- Central Archive systems have been split into their individual facillities
  - O DESY ->
    - DESY2, LINAC2
    - DESY3, LINAC3 (retired)
  - Keywords and server names no longer begin with e.g. "D2"
    - D2Cur -> Cur in Context DESY2
    - DESYDATA -> ARCHIVER in context DESY2

Etc.

## **Globals Server**

#### Globals Server

- Is a "MARCH" Server with
  - A globals list
  - Multicasting enabled
  - Registered as "GLOBALS" in designated context
- "Site" globals server in "SERVICE"
  - Reference to the Time Server (also sent on the Site Globals multicast group)
- "Context" globals
  - Each context can have a globals server with its own multicast group

# **DESY Site Globals**

| 😽 Globals 🛛 🔀 |                    |
|---------------|--------------------|
| Parameter     | Value              |
| L2ENERGY      | 6.287604E+26       |
| L2CURRENT     | 0                  |
| L2TEXT        | Positronen Betrieb |
| PIACUR-EJ     | -6.669871E-03      |
| D2ENERGY      | 1.77E+30           |
| D2CURRENT     | 0                  |
| D2TEXT        | Positronen Standby |
| DOENERGY      | 0                  |
| DOCURRENT     | -5.315745E-02      |
| DOTEXT        | SHUTDOWN           |
| DONextFill    | 21.12.07 16:00:00  |
|               |                    |

What else ?

Context Specific Globals Server for:

- 1) LINAC2
- 2) DESY2
- 3) DORIS
- 4) PETRA3
- 5) FLASH

# **Central Services**

#### Central Logging Server

- To be commissioned soon!
- C API:

int clslog( context, tag, logger, priority, status, text)

```
Context = "PETRA" (32 char)
Tag = "RF" (32 char)
Logger = "Operator" or "Bacher", etc. (32 char)
Priority = 1
Status = 0
Text = "bla bla"
```

# Central Logger

Possible status and priority definitions (?)

#define CLOG\_STATUS\_NONE 0 #define CLOG\_STATUS\_INFO 1 #define CLOG\_STATUS\_WARN 2 #define CLOG\_STATUS\_ERR 3

#define CLOG\_PRIORITY\_NONE 0 #define CLOG\_PRIORITY\_USEFUL 1 #define CLOG\_PRIORITY\_IMPORTANT 2 #define CLOG\_PRIORITY\_URGENT 3

Automatic central logging :

- 1) State Changes (State Server)
- 2) Events (Event Archive Server)
- 3) Some Alarms (configured at the CAS, e.g. server down alarm?)
- 4) Restart of 'important' FECs
- 5) ????

#### This is NOT an Alarm System !